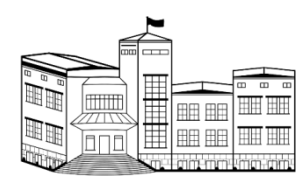

**Ministerul Educației și Cercetării al Republicii Moldova Universitatea de Stat "Alecu Russo" din Bălţi Facultatea de Ştiinţe Reale, Economice şi ale Mediului Catedra de matematică și informatică**

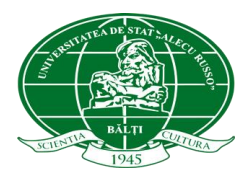

# **CURRICULUM**

la unitatea de curs

# **TEHNOLOGII INFORMAŢIONALE ŞI COMUNICAŢIONALE**

pentru studenţii de la specialitățile non-IT Ciclul I, studii superioare de licență Forma de învăţământ: învățământ cu frecvență redusă

**Autori**:

Lidia POPOV, dr., conf. univ. Vitalie ȚÎCĂU, asist. univ. Radames EVDOCHIMOV, asist. univ. Olesea SKUTNITKI, asist. univ. Adela GOREA, asist. univ.

Discutat și aprobat la ședința Catedrei de matematică și informatică.

Procesul-verbal nr. 10 din 15 mai 2024.

Șeful Catedrei de matematică și informatică asist. univ. Vitalie TICĂU

Analizat și recomandat la ședința Comisiei metodice a Facultății de Științe Reale,

Economice și ale Mediului.

Procesul-verbal nr. 7 din 05.06.2024.

Președintele Comisiei metodice al Consiliului Facultății de Științe Reale, Economice și ale Mediului Change conf. univ., dr. Lidia POPOV

Discutat și aprobat la ședința Consiliului Facultății de Științe Reale, Economice și ale Mediului. Procesul-verbal nr. 11 din 1033 Decana Facultății de Științe Reale: Econol și ale Mediului Ciotaticul aniversation ANU 602000

*© L. POPOV, V. ȚÎCĂU, R. EVDOCHIMOV, O. SKUTNITKI, A. GOREA,USARB, 2024*

# **Informaţii de identificare a unității de curs**

**Facultatea:** Științe Reale, Economice și ale Mediului

**Catedra**: Matematică și informatică

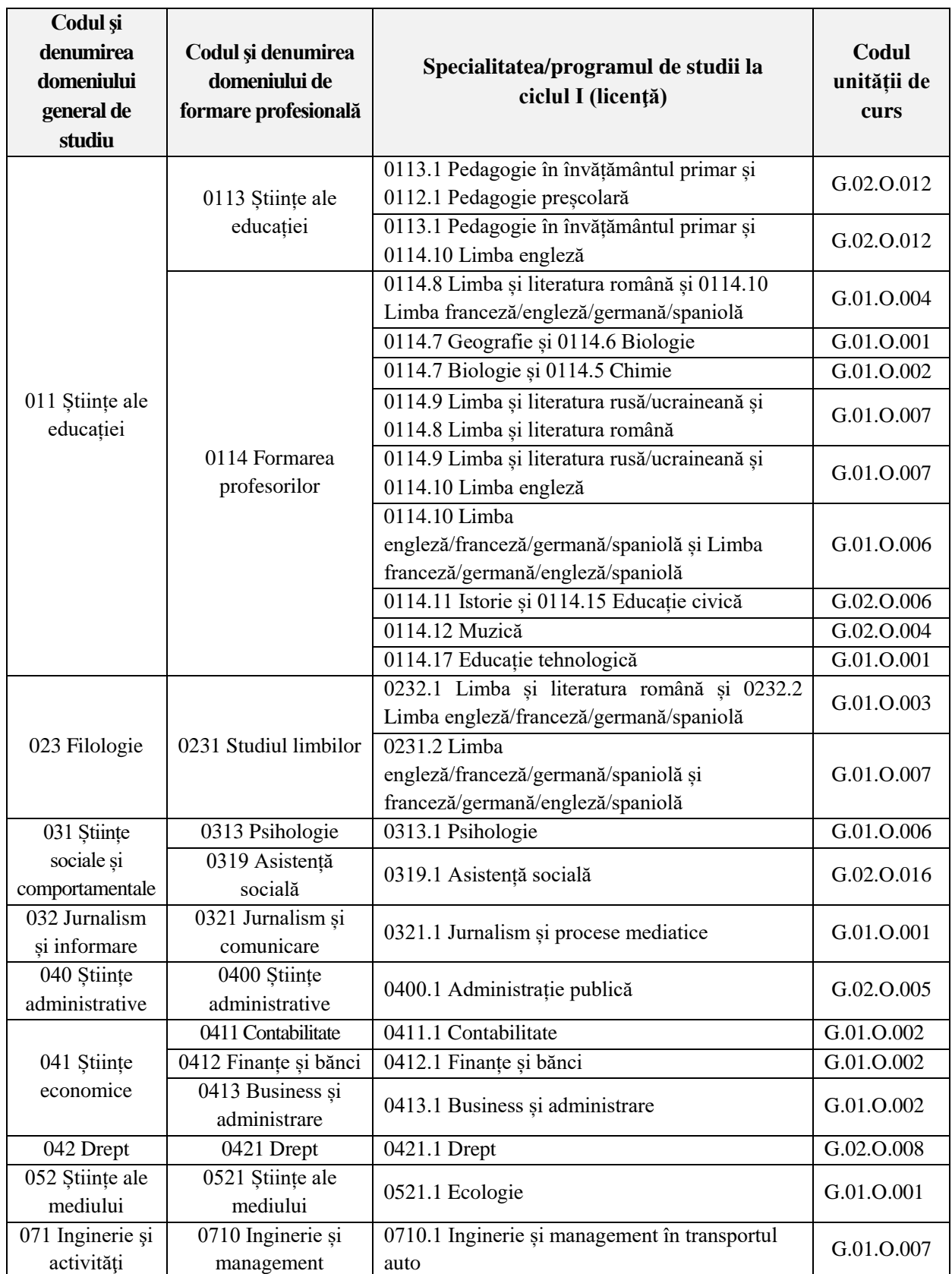

# **Administrarea unității de curs**

 $\overline{\mathsf{I}}$ 

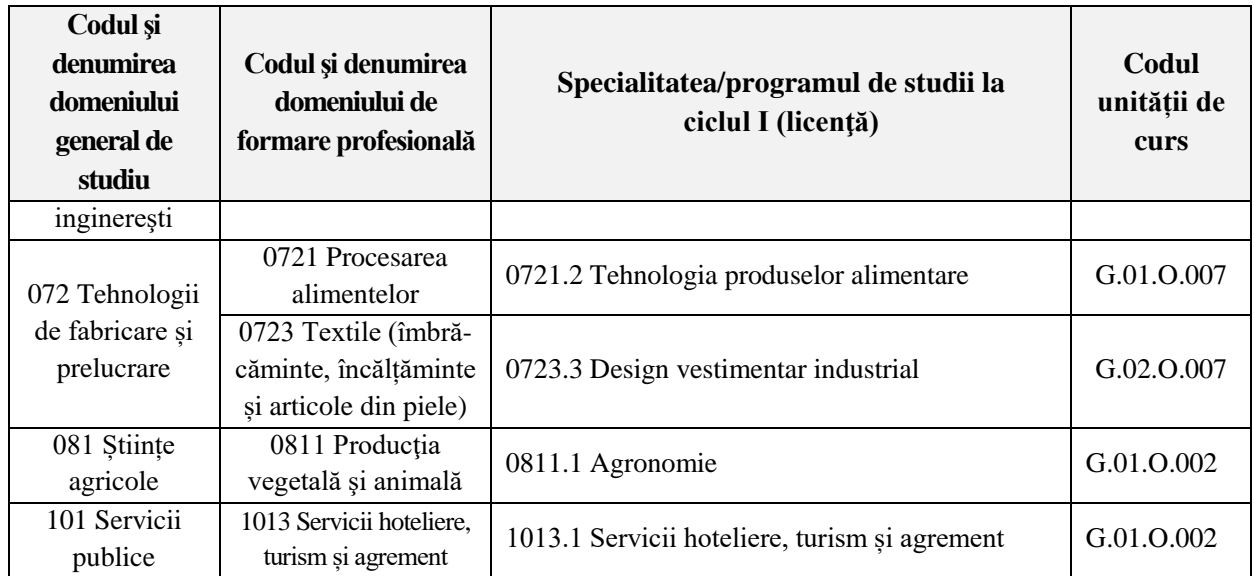

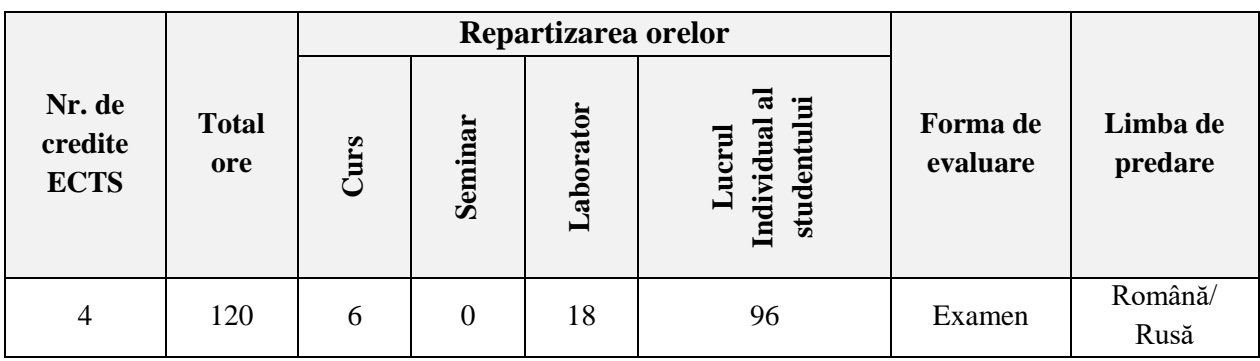

**Anul de studiu și semestrul în care se studiază**: Anul I, Semestrul 1, 2

**Forma de organizare a învățământului**: Cu frecvență redusă

**Regimul unității de curs**: Obligatorie

**Categoria formativă**: Unitate de curs fundamentală

### **Informaţii referitoare la cadrele didactice**

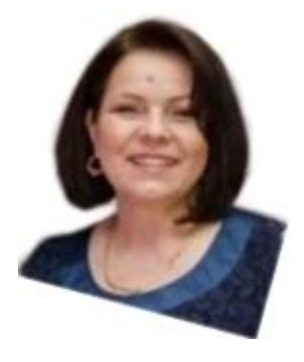

Titularul cursului: **Lidia POPOV**, doctor în științe ale educației, conferenţiar universitar la Catedra de matematică și informatică. A absolvit Universitatea de Stat din Moldova, Facultatea de Matematică şi Cibernetică, specialitatea "Matematica aplicată". A obținut titlul de magistru în Informatică la Universitatea de Stat "Alecu Russo" din Bălți. A susținut teza de doctor în științe ale educației la Universitatea de Stat din Tiraspol, cu sediul în municipiul Chişinău, Republica Moldova.

**Domeniul de interes științific**: Instruirea adaptivă în instituții de învățământ superior, utilizarea TIC în procesul didactic, didactica informaticii, învăţare electronică.

**Biroul:** Sala de calculatoare 545, Catedra de matematică și informatică **Telefon:** 0-231-52-3-94; 0-231-52-4-88

**E-mail:** popov.lidia@usarb.md

**Orele de consultaţii:** Marţi 15:00-16:30. Consultațiile se oferă față în față, în cadrul grupului creat pe Viber, poștă electronică, videoconferință (Microsoft Teams, Google Meet, Zoom, Discord, Cisco Webex etc.).

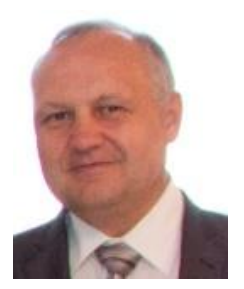

**Vitalie ȚÎCĂU**, asistent universitar la Catedra de matematică și informatică. A absolvit Universitatea de Stat din Moldova, Facultatea de Matematică și Cibernetică, specialitatea "Matematica aplicată". A absolvit studii de doctorat la specialitatea "Matematica de calcul", la Universitatea de Stat din Moldova, municipiul Chișinău, Republica Moldova.

**Domeniul de interes științific**: Informatica, învăţare electronică, Dezvoltarea programelor, calcul numeric.

**Biroul:** Sala de calculatoare 140, Catedra de matematică și informatică, DTI USARB **Telefon:** 0-231-52-4-88; 0-231-52-3-84

**E-mail:** vitalie.ticau@usarb.md

**Orele de consultaţii**: Miercuri 15:00-16:30. Consultațiile se oferă față în față, în cadrul grupului creat pe Viber, poștă electronică, videoconferință (Microsoft Teams, Google Meet, Zoom, Discord, Cisco Webex etc.).

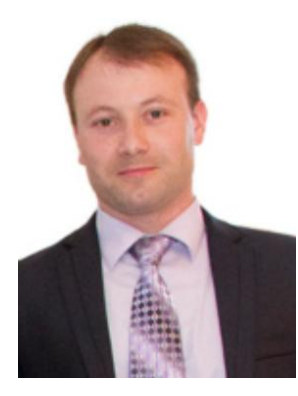

**Radames EVDOCHIMOV**, asistent universitar la Catedra de matematică și informatică. A absolvit Universitatea de Stat "Alecu Russo" din Bălţi, Facultatea de Tehnică, Fizică, Matematică și Informatică, specialitatea "Matematica și informatica". A obținut titlul de magistru în Informatică la Universitatea de Stat "Alecu Russo" din Bălți, la specialitatea "Informatica de gestiune". A absolvit studii de doctorat la Universitatea Tehnică a Moldovei, specialitatea "Sisteme informaționale".

**Domeniul de interes științific**: Informatica, învăţare electronică, dezvoltarea programelor. **Biroul:** Catedra de matematică și informatică

**Telefon:** 0-231-52-4-88

**E-mail:** evdochimov.radames@gmail.com

**Orele de consultaţii**: Vineri 15:00-16:30. Consultațiile se oferă față în față, în cadrul grupului creat pe Viber, poștă electronică, videoconferință (Microsoft Teams, Google Meet, Zoom, Discord, Cisco Webex etc.).

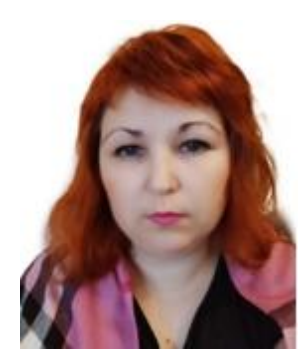

**Olesea SKUTNIȚKI**, asistent universitar la Catedra de matematică și informatică. A absolvit Universitatea de Stat "Alecu Russo" din Bălți, Facultatea de Tehnică, Fizică, Matematică și Informatică, specialitatea "Matematica și informatica". A obținut titlul de magistru în Informatică la Universitatea de Stat "Alecu Russo" din Bălți. A absolvit studii de doctorat la Universitatea de Stat "Alecu Russo" din

Bălți, specialitatea "Didactica școlară" (Informatica).

**Domenii de interes**: Instruirea adaptivă în instituții de învățământ superior, utilizarea TIC în procesul didactic, programare, profesionalizarea viitorilor profesori de informatică.

**Biroul:** Sala de calculatoare 145, Catedra de matematică și informatică

**Telefon:** 0-231-52-4-88

**E-mail:** olesea.skutnitki@usarb.md

**Orele de consultații**: Miercuri, 16:45-18:15. Consultațiile se oferă față în față, în cadrul grupului creat pe Viber, poștă electronică, videoconferință (Microsoft Teams, Google Meet, Zoom, Discord, Cisco Webex etc.).

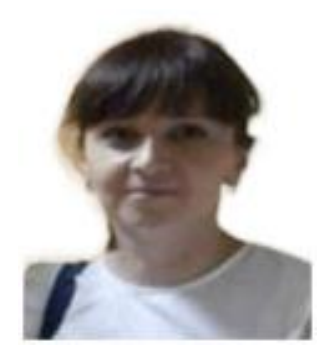

**Adela GOREA**, asistent universitar la Catedra de matematică și informatică. A absolvit Universitatea de Stat "Alecu Russo" din Bălți, Facultatea de Tehnică, Fizică, Matematică și Informatică, specialitatea "Informatica". A obținut titlul de magistru în Informatică la Universitatea de Stat "Alecu Russo" din Bălți. În prezent, doctorandă la Universitatea de Stat din Moldova, municipiul Chișinău, Republica Moldova, specialitatea "Programarea calculatoarelor".

**Domeniul de interes științific:** Informatica, programarea, credibilitatea datelor.

**Biroul:** Sala de calculatoare 150, Catedra de matematică și informatică

**Telefon:** 0-231-52-4-88

**E-mail:** adela.gorea@usarb.md

**Orele de consultații**: Luni, 15:00-16:30. Consultațiile se oferă față în față, în cadrul grupului creat pe Viber, poștă electronică, videoconferință (Microsoft Teams, Google Meet, Zoom, Discord, Cisco Webex etc.).

# **Integrarea unității de curs în programul de studii**

Unitatea de curs *Tehnologii informaționale și comunicaționale* (TIC) se predă în Anul I de studii, la specialitățile non-IT din cadrul celor patru facultăți ale Universității de Stat "Alecu Russo" din Bălți. La unele specialități se predă în Semestrul 1, la alte specialități se predă în Semestrul 2.

Unitatea de curs TIC oferă studenților cunoștințe și abilități necesare pentru a naviga și a lucra eficient în mediul digital. Aceasta include înțelegerea utilizării instrumentelor și platformelor digitale, gestionarea informațiilor online, cunoștințe despre securitatea și confidențialitatea datelor, precum și abilități de comunicare și colaborare online, totodată încurajează studenții să exploreze și să utilizeze tehnologiile în mod creativ pentru a soluționa probleme și a genera idei noi. Acest lucru implică proiecte practice, lucrul în echipă și experiență de învățare autentică care le oferă studenților oportunitatea de a aplica cunoștințele dobândite în contexte reale.

Această unitate de curs este actualizată în mod regulat pentru a ține pasul cu schimbările tehnologice și tendințele din domeniu: introducerea de noi teme care să acopere noile tehnologii emergente, precum inteligența artificială și multe altele.

Este constituită din două compartimente de bază:

I. Conceptele de bază ale tehnologiei informaţiei şi sistemului de calcul;

II. Tehnologii informaţionale şi comunicaţionale aplicate.

La rândul său, compartimentul *Tehnologii informaţionale şi comunicaţionale aplicate* constă din cinci unități de învățare practice: (1) Utilizarea sistemului de operare; (2) Utilizarea reţelelor de calculatoare și servicii electronice on-line; (3) Procesarea documentelor; (4) Procesarea prezentărilor; (5) Procesarea tabelelor.

Unitatea de curs de asemenea, încurajează studenții să devină cetățeni digitali responsabili, adică să dețină comportamente, abilități și atitudini necesare pentru a naviga în mod sigur, etic și eficient în lumea digitală, implicând înțelegerea și aplicarea principiilor și valorilor care promovează utilizarea responsabilă a tehnologiei și a mediului online. De asemenea, să înțeleagă impactul tehnologiei asupra societății și să fie conștienți de aspecte precum etica digitală, drepturile de autor, accesul la informații și manipularea mediatică etc.

Este o unitate de curs esențială în contextul societății digitale în care trăim astăzi și este orientată spre formarea și/sau dezvoltarea competențelor digitale, încurajarea inovației și creativității, adaptabilitatea la schimbările tehnologice, promovarea alfabetizării digitale și a cetățeniei digitale responsabile etc.

Integrarea acestei unități de curs în programele de studii este concepută pentru a oferi studenților competențele și perspectivele necesare pentru a deveni membri activi și responsabili ai societății digitale în continuă evoluție.

## **Exigenţe şi competențe prealabile**

Unitatea de curs TIC se bazează pe o varietate de discipline din liceu care oferă o fundație solidă în domeniul tehnologiilor informaționale, cum ar fi *Informatica*, *Matematica* etc.

În funcție de specificul programului de studii și de obiectivele unității de curs TIC, pot fi integrate și alte discipline relevante care să ofere studenților o perspectivă completă și bine rotunjită asupra tehnologiei și a impactului său în societate.

Studierea unității de curs TIC se bazează, în deosebi, pe cunoștințele, capacitățile și competenţele dezvoltate în cadrul disciplinei școlare *Informatica*, conform *Standardelor de eficiență a învățării, ciclul liceal, elaborat de Ministerul Educației al Republicii Moldova*  $(2012)^{1}$ .

## a) *competențe cognitive*:

- de explicare a conceptelor de bază ale tehnologiei informaţiei şi sistemului de calcul;
- de identificare a elementelor structurii sistemului de calcul;
- de cunoaștere a tipurilor și funcțiilor rețelelor de calculatoare;
- de identificare a dispozitivelor de introducere și de redare a datelor;
- de identificare a elementelor interfeței grafice a sistemului de operare;
- de identificare a aplicațiilor standarde ale sistemului de operare;
- de identificare a elementelor interfeței grafice a unui browser;
- de identificare a aplicațiilor pachetului integrat de birotică Microsoft Office;
- de identificare a elementelor interfeței grafice a aplicațiilor Microsoft Office;
- de descriere a operațiilor de gestionare a datelor;
- de descriere a operațiilor de gestionare a documentelor de orice tip etc.

## b) *competențe de aplicare*:

1

- de creare a unui document simplu;
- de gestionare a datelor și a documentelor simple;
- de formatare elementară a datelor dintr-un document simplu;
- de reprezentare grafică a unor date elementare dintr-un tabel;
- de efectuare calculelor elementare automatizate într-un tabel;
- de prezentare electronică a unor date elementare în diverse șabloane etc.

### **Competențe profesionale şi transversale dezvoltate în cadrul unităţii de curs**

Prin conţinutul său şi activităţile de învăţare a studenţilor, unitatea de curs *Tehnologii informaţionale şi comunicaţionale* contribuie la dezvoltarea competenţelor digitale necesare viitorului specialist, stipulate în *Standardele de competențe digitale pentru cadrele didactice din învățământul general* (2015)**<sup>2</sup>** :

<sup>&</sup>lt;sup>1</sup> http://www.edu.gov.md/sites/default/files/standarde\_de\_eficienta\_a\_invatarii.pdf.

<sup>&</sup>lt;sup>2</sup> http://edu.gov.md/sites/default/files/cnc4\_finalcompetente\_digitale\_profesori\_22iulie2015\_1.pdf

- 1. Comunicare digitală.
- 2. Gestionarea informației.
- 3. Crearea de continuturi digitale educationale/de specialitate.
- 4. Utilizarea echipamentelor digitale în educaţie/în domeniul profesional.
- 5. Respectarea normelor etice și legale în spațiul digital.

Acest ansamblu de competențe servesc ca instrumente de formare a competențelor profesionale (CP) și a competențelor transversale (CT) vizate în planurile de învățământ la specialitățile nominalizate.

Pe lângă competențele digitale necesare diverselor specialități enumerate atât în *Standardele de eficiență a învățării*, cât și în *Standardele de competențe digitale pentru cadrele didactice din învățământul general* unitatea de curs TIC contribuie la dezvoltarea a mai multor competențe generice atât CP, cât și CT, necesare specialistului din domeniul socio-juridic.

# **1. Specialitatea Drept:**

**CP1**. Operarea cu noțiunile, conceptele, teoriile și metodele de bază ale științelor juridice în activitatea profesională;

**CT1**. Executarea riguroasă, eficientă, responsabilă și în termen a sarcinilor profesionale, în spirit de inițiativă și în concordanță cu principiile etice și deontologia profesională;

**CT2**. Aplicarea tehnicilor de relaționare în grup, deprinderea și exercitarea rolurilor specifice în muncă de echipă, prin dezvoltarea abilităților de comunicare interpersonală și prin asumarea responsabilităților pentru luarea deciziilor;

**CT3**. Autoevaluarea nevoii de formare profesională și identificarea resurselor și modalităților de dezvoltare personală și profesională, în scopul inserției și adaptării la cerințele pieții muncii.

## **2. Specialitatea Administrație publică:**

**CP6**. Utilizarea tehnologiilor moderne, diverselor forme și metode de control a evaluării activității administrative și formularea propunerilor de eficientizare a acesteia;

**CT1**. Executarea riguroasă, eficientă, responsabilă și în termen a sarcinilor profesionale, în spirit de inițiativă și în concordanță cu principiile etice și deontologia profesională;

**CT2**. Aplicarea tehnicilor de relaționare în grup, deprinderea și exercitarea rolurilor specifice în muncă de echipă, prin dezvoltarea abilităților de comunicare interpersonală și prin asumarea responsabilităților pentru luarea deciziilor;

**CT3**. Autoevaluarea nevoii de formare profesională și identificarea resurselor și modalităților de dezvoltare personală și profesională, în scopul inserției și adaptării la cerințele pieții muncii.

## **3. Specialitatea Asistență socială:**

**CP2**. Proiectarea și realizarea unui demers de cercetare prin abilități de control și inovație în domeniul asistenței sociale;

**CP5**. Elaborare, implementare și evaluare a proiectelor programelor politicilor și strategiilor de asistență socială pentru diferite categorii de populație social vulnerabile;

**CT1**. Aplicarea principiilor, normelor și valorilor eticii și deontologiei profesionale în cadrul propriei strategii de muncă în domeniul asistenței sociale;

**CT2**. Aplicarea metodelor și tehnicilor de muncă eficientă în cadrul echipelor multidisciplinare la diverse paliere ierarhice, la nivel organizațional și interorganizațional.

## **Finalităţile unității de curs**

La finalizarea studierii unității de curs TIC și realizarea sarcinilor de învățare, studentul va fi capabil:

 să gestioneze datele și să adapteze mediul sistemului de operare pentru necesitățile utilizatorului, utilizând instrumentele existente ale acestuia;

să gestioneze informația din domeniul profesional, utilizând resursele Internet;

 să elaboreze documente de diferită complexitate din domeniul profesional, utilizând un procesor de texte;

- să elaboreze prezentări electronice, cu tematici din domeniul profesional, conform cerințelor propuse, utilizând un procesor de prezentări;

să efectueze calcul tabelar și să creeze diagrame, utilizând un procesor tabelar.

# **Conținutul unităţii de curs**

Unitatea de curs *Tehnologii informaționale şi comunicaţionale* este divizată în șase unităţi de învăţare, o unitate teoretică și cinci unităţi practice.

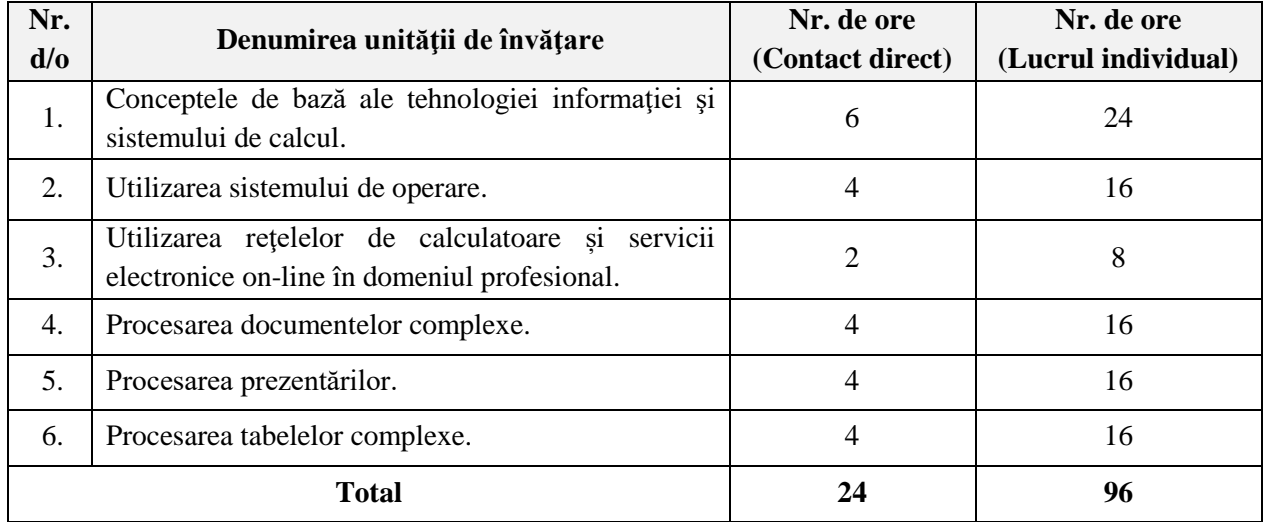

# **Conținutul unităţii de curs repartizat pe unități de învățare**

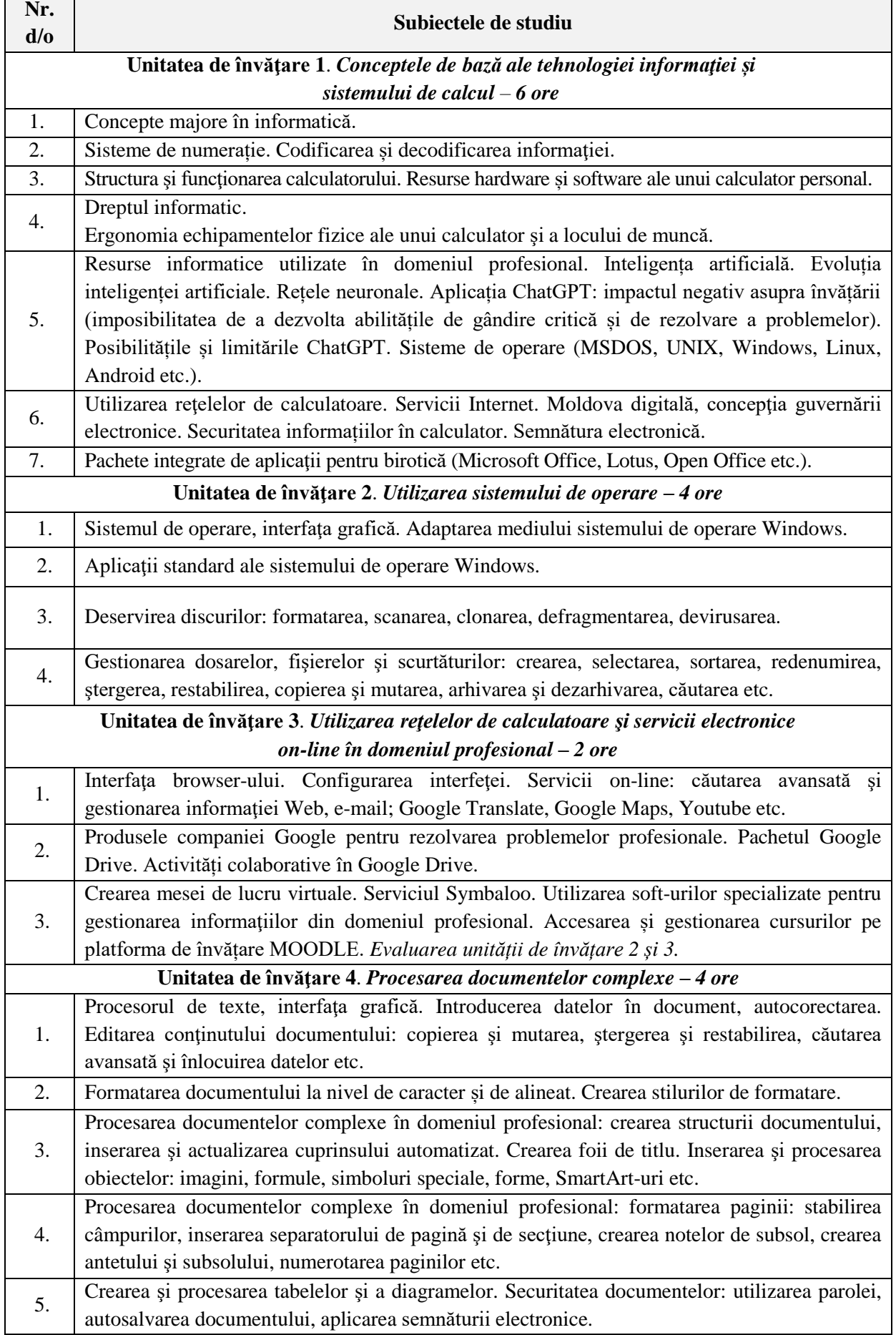

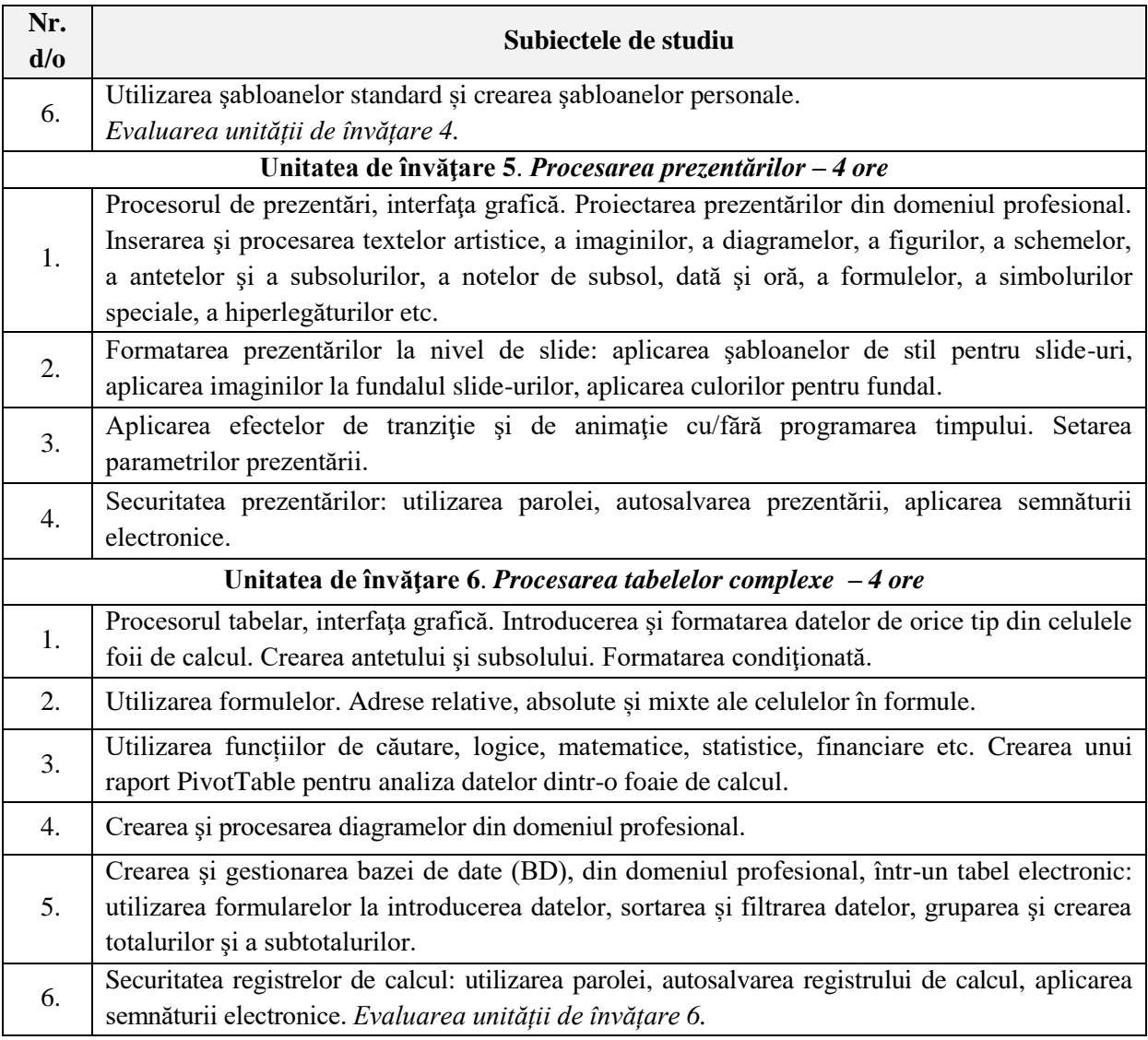

Lucrările de laborator (46 de ore) corespund unităţilor de învăţare, reflectate în tabel, începând cu a doua unitate de învăţare şi sunt însoţite de materialul teoretic corespunzător. Studenții, înainte de a efectua o lucrare de laborator, studiază materialul teoretic respectiv plasat de către cadrul didactic titular în diverse locuri:

- Biblioteca Științifică USARB (varianta scriptică);
- Biblioteca digitală USARB (variantă electronică);
- Platforma de învățare MOODLE;
- Poșta electronică comună a grupei etc.

Studenții îndeplinesc lucrările de laborator conform indicațiilor metodice și le prezintă în termenul stabilit. Din start, studenții, sunt adăugați pe platforma de învățare MOODLE de către Departamentul Tehnologii Informaționale (DTI) al Universității de Stat "Alecu Russo" din Bălți, apoi de către cadrul didactic sunt înscrişi la unitatea de curs TIC în calitate de participanţi și au acces liberi la toate materialele aferente acestuia. Unitatea de curs menționată plasată pe platforma de învăţare MOODLE, include diverse materiale printre care: activităţi interactive, lucrări de laborator, cerinţe pentru realizarea proiectului la lucrul individual al studentului, lucrul individual la fiecare unitate de învăţare practică, teste cu itemi de diferite tipuri etc.

De asemenea, studenţii au acces la testele electronice la fiecare unitate de învățare studiată pentru a se deprinde cu teste asemănătoare celor de la evaluarea finală a cursului respectiv.

## **Strategii de predare şi învăţare**

Orele de curs sunt realizate într-o sală de studiu, de regulă, în regim "față în față" (offline), de asemenea, orele de laborator sunt realizate, în acelaşi regim într-o sală de calculatoare. În situații de criză (de ex. pandemie) orele sunt realizate în regim online (cu utilizarea aplicațiilor de instruire la distanță). Vor fi utilizate prelegeri interactive, însoțite de prezentări electronice, resurse educaționale libere etc. În cadrul unității de curs TIC se aplică următoarele metode de predare și de învățare: expunerea, lucrări de laborator, conversația, demonstrația didactică, problematizarea, explicarea (prin intermediul atât a instrumentului interactiv, didactic și profesional – tabla interactivă, cât și prin intermediul unui procesor de prezentări electronice) etc.

#### **Activităţi de lucru individual al studentului**

Activitatea de lucru individual la unitatea de curs TIC este o componentă obligatorie a activității de învăţare și include studiul după manualele recomandate și suportul de curs oferit de către titularul cursului.

Studenților li se propune o listă cu diverse teme din domeniul TIC pentru elaborarea unui proiect individual în procesorul de prezentări electronice PowerPoint, care la rândul său, presupune verificarea competentelor digitale dezvoltate în cadrul unității de curs menționate Cerințele de elaborare a proiectului sunt plasate pe platforma de învățare MOODLE și includ sarcini ce țin de competențele digitale dezvoltate la acest curs.

Studentul alege o temă la dorință, o temă unică şi lucrează la elaborarea proiectului respectiv pe tot parcursul semestrului, respectând cerințelor înaintate.

Rezultatele obținute la activitatea de lucru individual studenții le prezintă public, la finele semestrului și vor fi apreciate cu notă (**I** – lucrul individual).

Criteriile de evaluare a proiectului sunt următoare:

- Tehnoredactarea prezentării la cele trei nivele;
- Integrarea în proiect a resurselor elaborate la unitățile de învățare studiate;
- Desfășurarea temei selectate;
- Prezentarea și expunerea temei etc.

### **Evaluarea**

Cunoştinţele, abilitățile şi competențele digitale vor fi evaluate pe parcursul semestrului (evaluarea curentă) și la finele semestrului (evaluarea finală).

Evaluarea studenţilor la unitatea de curs TIC, se realizează în corespundere cu Regulamentul de organizare a studiilor superioare de licență (Ciclul I) în Universitatea de Stat "Alecu Russo" din Bălți și cu Regulamentul-cadru privind evaluarea cunoștințelor studenților, obţinute în procesul de formare şi a rezultatelor academice ale studenţilor.

Cunoștințele, capacitățile și competențele digitale ale studenților se evaluează pe parcursul semestrului după studierea unităţilor de învățare. Evaluările curente se efectuează în cadrul orelor de Laborator prin teste cu însărcinări practice la unitățile de învățare, discutate şi aprobate la şedinţa Catedrei de matematică şi informatică.

Studenții susțin trei teste cu însărcinări practice, astfel, notele evaluărilor curente vor constitui o medie calculată din minimum trei note.

Evaluarea periodică se organizează după predarea a circa jumătate din orele de curs și cel puțin 1/3 din orele practice preconizate (Laborator) pentru unitatea de curs menționată. Titularul de curs anunță la începutul semestrului temele în baza cărora vor fi formulate subiectele pentru evaluarea periodică. Evaluarea periodică se realizează în scris în cadrul orelor de contact direct. Studenții care absentează și cei care obțin o notă mai mică decât 5, susțin repetat testul de evaluare periodică conform orarului.

La evaluarea finală sunt admiși studenții care întrunesc următoarele condiții:

- media notelor evaluărilor curente (**Mc**) este cel puțin 5;
- nota la evaluarea periodică (**Np)** este cel puțin 5;
- nota la activitatea de lucru individual **I** este cel puțin 5.

Media semestrială (**Ns**) se calculează ca medie aritmetică a trei componente: **Mc**, **N<sup>p</sup>** şi **I**.

$$
N_s=\frac{M_c+N_p+I}{3}
$$

Media semestrială (**Ns**) constituie 60% din nota generală la unitatea de curs respectivă, celelalte 40% le constituie nota la examen.

Evaluarea finală este realizată sub forma unui test electronic, plasat pe platforma de învățare MOODLE, cu itemi de diferite tipuri, ce include întrebări din fiecare unitate de învățare. Itemii pe ecran apar în ordinea aleatoare, la sfârșitul testului pe ecran apare rezultatul final obținut de către student. Durata examenului este de 60 de minute, la expirarea timpului rezervat, programul de testare se întrerupe automat și pe ecran se afişează nota.

Nota generală (**Ng**) la unitatea de curs TIC se calculează (cu două cifre zecimale după virgulă) conform formulei:

$$
N_g = 0.5N_s + 0.5N_e,
$$

unde **N<sup>e</sup>** este nota de la examen.

La finalizarea studierii unității de curs, studentul evaluează prin completarea anonimă a unui chestionar în variantă electronică atât unitatea de curs, cât şi cadrul didactic, în scopul îmbunătăţirii procesului de instruire la unitatea de curs menționată.

## **RESURSE INFORMAŢIONALE**

- 1. ALEXANDER, M., KUSLEIKA, R. *Excel 2019 Bible*, Redmond, Washington, USA: Wiley, 2018. 1152 p. ISBN: 978-1-119-56464-3.
- 2. ANDREW S., TANENBAUM, H. *Modern Operating Systems*. Boston, USA: Pearson, 2014, 1104 p. ISBN: 978-0-13-359162-0.
- 3. BURȚIU, S. *Evoluția internetului și a tehnologiilor Web*. Cluj-Napoca, România: Editura Accent, 2020, 280 p. ISBN: 978-606-94789-4-2.
- 4. GÂRDAN, E. *Securitatea informației și protecția datelor*. Craiova, România: Editură Sitech, 2021, 400 p. ISBN: 978-606-71-0105-2.
- 5. HALSEY, M. *Windows 10 Troubleshooting*, New York, SUA: Editura Apress, 2021, 888 p. ISBN: 978-1484262609.
- 6. MUNTEANU, A. *Introducere în securitatea cibernetică*. Iași, România: Editura Polirom, 2022, 296 p. ISBN: 978-973-46-8563-3.
- 7. PETRESCU, G. *Cloud Computing: Călăuză pentru* începători. București, România: Editura Tehnică, 2021, 208 p. ISBN: 978-606-020-055-8.
- 8. POPOV, L. *Tehnologii informaţionale, Modulul Sistemul de operare Microsoft Windows 7*, Indicaţii metodice cu aplicaţii şi însărcinări practice, Bălți: Presa universitară bălţeană, 2013, 208 p. ISBN: 978-9975-50-096-8.
- 9. POPOV, L., EVDOCHIMOV, R. Note de curs *Tehnologii informaționale și comunicaționale. Modulul Conceptele de bază ale tehnologiei informației și sistemului de calcul pentru specialitățile Drept, Administrație publică și Asistență socială din cadrul facultătii de Drept Științe Sociale*, Bălți: Tipografia Universității de Stat "Alecu Russo", 2017, 148 p. ISBN: 978-9975-50-211-5.
- 10. POPOV, L., OLARU, I. *Tehnologii informaţionale*, Modulul Procesorul de texte Microsoft Word 2007, Ghid metodic, Bălţi: Presa universitară bălţeană, 2014, 288 p. ISBN: 978-9975-50-118-7.
- 11. RATHBONE, A. *Windows 10 For Dummies*, Hoboken, New Jersey, SUA: Editura For Dummies, 2021, 464 p.
- 12. RUIU D. *Blockchain: revoluția care schimbă întreaga lume*. București, România: Editura Meteor Press, 2020, 240 p. ISBN: 978-606-94842-8-7.
- 13. RUSSELL, S., NORVIG, P. *Artificial Intelligence: A Modern Approach*. Boston, USA: Editura Pearson, 2020, 1152 p. ISBN: 978-0-13-461099-3.
- 14. YOSIFOVICH, P., IONESCU, A., RUSSINOVICH, M., SOLOMON, D. *Windows Internals, Part 1: System architecture, processes, threads, memory management, and more, 7th Edition*, Redmond, Washington, SUA: Editura Microsoft Press, 2021, 896 p. ISBN: 978-0136740455.
- 15. БУЛГАКОВ, В. *Технологии цифровой обработки изображений*. Санкт-Петербург, Россия: Editura БХВ-Петербург, 2020, 336 c. ISBN: 978-5-9775-5020-5.
- 16. КАЛМЫКОВ, C. *Компьютерные сети и сетевые технологии*. Editura: Питер, Москва, Россия, 2021, 352 c. ISBN: 978-5-4461-1476-0.
- 17. КАРАСИК, E. *Основы информационной безопасности и защиты информации*. Москва, Россия: Editura Книжный дом «Университет», 2020, 320 p. ISBN: 978-5- 4265-1345-1.
- 18. ПОЛУБЕЛОВ, H. *Теория и технологии цифровой обработки сигналов*. Москва, Россия: Editura Горячая линия-Телеком, 2021, 400 c. ISBN: 978-5-9614-7591-6.

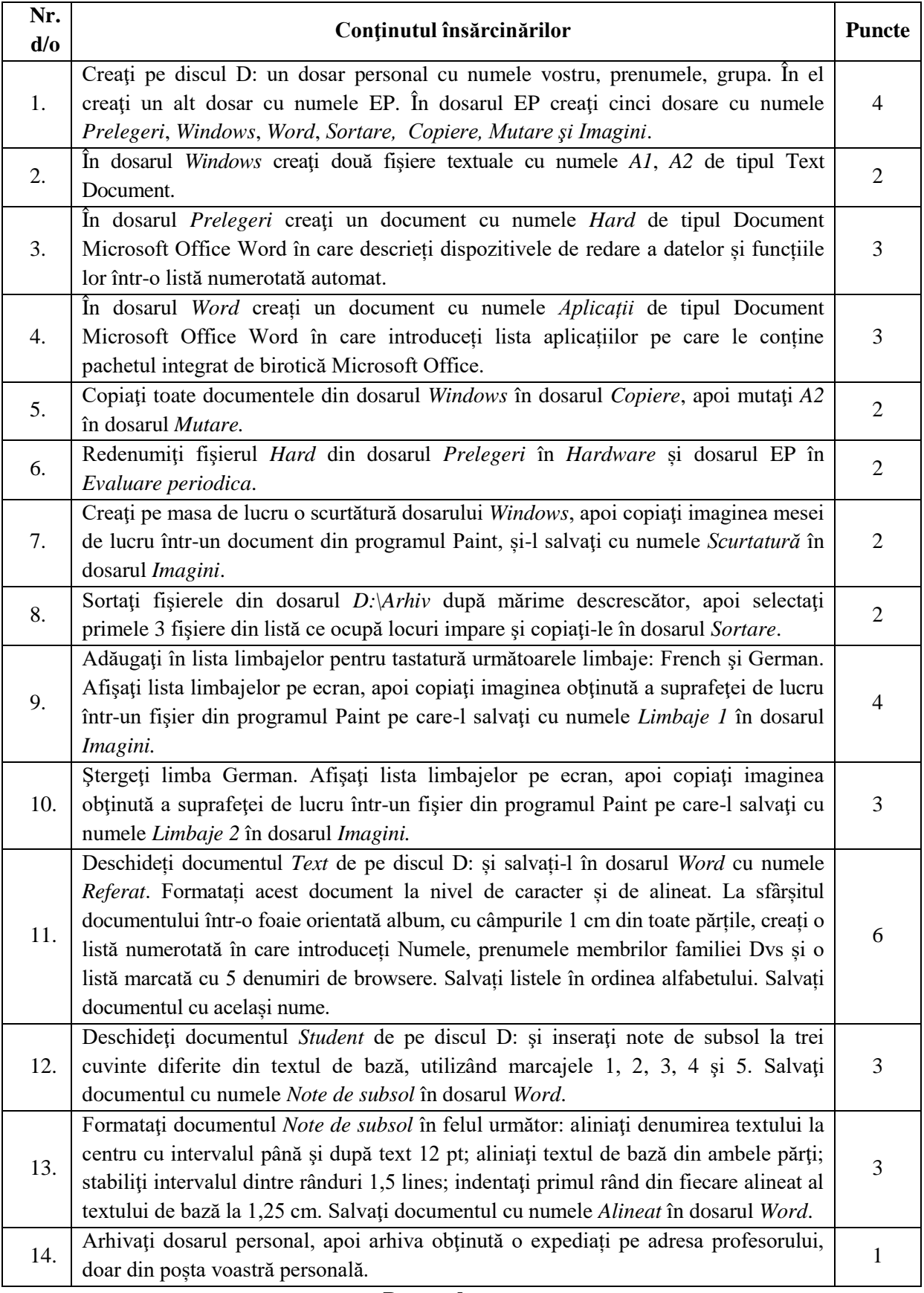

# **MODEL DE TEST** DE **EVALUARE PERIODICĂ**

### **Barem de notare**

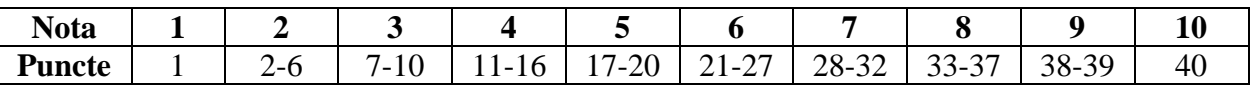

# **MODEL DE TEST DE EVALUARE FINALĂ**

# **(Varianta electronică)**

# *Încercuiește numărul răspunsului corect*

- 1. A doua generație de calculatoare a fost construita pe baza
	- 1. de tranzistori
	- 2. de circuite integrate
	- 3. de tuburi electronice
	- 4. de circuite integrate pe scara larga
- 2. Indică cărei clase de calculatoare aparțin calculatoarele personale
	- 1. minicalculatoare
	- 2. supercalculatoare
	- 3. calculatoare aritmetice
	- 4. microcalculatoare
- 3. Faptul ca informația reflecta real obiectul sau fenomenul dat determina parametrul
	- 1. autenticitate
	- 2. plinătate
	- 3. actualitate
	- 4. valoare
	- 5. claritate
	- 6. cantitate
- 4. Memoria externa servește pentru
	- 1. a păstra programul si datele folosite de acesta in curs de executare
	- 2. a păstra cantități mari de informație un timp îndelungat
	- 3. a dirija si coordona majoritatea activităților in calculator pe baza unor instrucțiuni
- 5. Se selectează mai multe obiecte neadiacente în SO Windows, utilizând tasta
	- 1. Ctrl
	- 2. Shift
	- 3. Alt
	- 4. F8
- 6. Se selectează mai multe obiecte adiacente în SO Windows, utilizând tasta
	- 1. Ctrl
	- 2. Enter
	- 3. Alt
	- 4. Tab
- 7. Sfârșitul aliniatului se marchează:
	- 1. prin acționarea tastei Enter
	- 2. prin acționarea tastei Esc
	- 3. prin acționarea tastei Tab
- 8. Care din opțiunile meniului contextual al unui tabel determina îmbinarea celulelor selectate
	- 1. Merge Cells
	- 2. Split Cells
	- 3. Split Table
	- 4. Autofit

# *Bifează toate răspunsurile corecte*

- 9. Proprietățile unei ferestre de program sunt
	- $\Box$  deschidere
	- $\Box$  închidere
	- $\Box$  deplasare
	- $\square$  minimizare
	- $\square$  maximizare
	- $\Box$  redimensionare
	- $\Box$  copiere
	- $\square$  ștergere

10. Tastele ce permit de a scrie cu litere majuscule sunt

- □ Caps Lock
- $\square$  Shift
- $\Box$  Ctrl
- $\Box$  Alt
- □ Num Lock
- 11. Tastele ce șterg simbolurile din stânga și din dreapta cursorului textual sunt
	- $\square$  Delete
	- □ Backspace
	- $\Box$  Insert
	- $\Box$  Alt
	- $\Box$  Ctrl
	- □ End

12. Comenzile din fereastra de dialog Font, în aplicația Microsoft Word, permit:

- modificarea dimensiunii caracterelor
- $\Box$  modificarea fontului
- $\Box$  modificarea culorii caracterelor
- $\Box$  stabilirea spațiului dintre rânduri
- $\Box$  crearea alineatului
- $\Box$  sublinierea textului selectat
- modificarea tipului de literă
- 13. Comenzile din fereastra de dialog Paragraph, în aplicația Microsoft Word, permit:
	- $\Box$  formatarea alineatelor
	- $\Box$  stabilirea spațiului dintre rânduri
	- $\square$  alinierea textului la dreapta
	- $\square$  ștergerea alineatelor
	- $\square$  formatarea caracterelor
	- $\Box$  alinierea textului la stânga
	- $\Box$  sortarea textului
	- $\square$  indentarea textului pe stânga
	- $\square$  indentarea textului pe dreapta

# *Indică prin cifre în pătrățelele din stânga ordinea corectă*

- 14. Etapele de creare a unui dosar
	- Lansarea comenzii de creare a dosarului
	- Alegerea locului
	- $\square$  Confirmarea numelui
	- $\Box$  Introducerea numelui dosarului
- 15. Etapele de copiere a unui document dintr-un dosar în altul prin intermediul memoriei temporare
	- $\Box$  Selectarea documentului
	- $\Box$  Lansarea comenzii Copy
	- Deschiderea dosarului sursă
	- Lansarea comenzii Paste
	- $\square$  Deschiderea dosarului destinație
- 16. Etapele de mutare a unor documente de pe discul D: pe discul E: prin intermediul memoriei temporare
	- $\square$  Selectarea documentelor
	- Lansarea comenzii Cut
	- $\square$  Deschiderea discului D:
	- Lansarea comenzii Paste
	- $\Box$  Deschiderea discului C:
- 17. Etapele de redenumire a unui dosar
	- $\square$  Confirmarea numelui
	- $\Box$  Selectarea dosarului
	- Introducerea numelui nou sau redactarea numelui vechi
	- Lansarea comenzii Rename
- 18. Etapele de mutare a unor documente de pe discul C: pe Desktop prin tragere
	- $\square$  Selectarea documentelor
	- $\square$  Deschiderea ambelor dosare sursă (C:) și destinație (Desktop)
	- $\square$  Tragerea documentelor selectate din dosarul sursă în destinație
	- Acționarea tastei Shift
	- Eliberarea tastei
	- $\Box$  Eliberarea mouse-ului
- 19. Etapele de ștergere definitivă a unor documente de pe discul D:
	- $\square$  Selectarea documentelor
	- $\square$  Deschiderea discului D:
	- Acționarea combinației de taste Shift+Delete
	- $\Box$  Activarea butonului Yes

# *Completează propoziţia*

- 20. Dosarul de unde copiem sau mutăm obiectele în sistemul de operare Windows se numeşte dosar \_\_\_\_\_\_\_\_\_\_\_\_\_\_\_.
- 21. Ansamblul de programe de bază ce coordonează cu toate resursele calculatorului, asigură funcționarea lui și dialogul dintre om-calculator se numește \_\_\_\_\_\_\_\_\_\_\_\_\_\_\_\_\_\_\_\_\_\_\_\_\_\_.

## **Barem de notare**

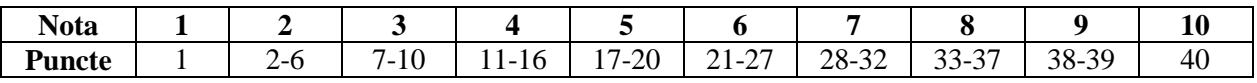

## **RESURSE INFORMAŢIONALE**

- 1. ALEXANDER, M., KUSLEIKA, R. *Excel 2019 Bible*, Redmond, Washington, USA: Wiley, 2018. 1152 p. ISBN: 978-1-119-56464-3.
- 2. ANDREW S., TANENBAUM, H. *Modern Operating Systems*. Boston, USA: Pearson, 2014, 1104 p. ISBN: 978-0-13-359162-0.
- 3. BURȚIU, S. *Evoluția internetului și a tehnologiilor Web*. Cluj-Napoca, România: Editura Accent, 2020, 280 p. ISBN: 978-606-94789-4-2.
- 4. GÂRDAN, E. *Securitatea informației și protecția datelor*. Craiova, România: Editură Sitech, 2021, 400 p. ISBN: 978-606-71-0105-2.
- 5. HALSEY, M. *Windows 10 Troubleshooting*, New York, SUA: Editura Apress, 2021, 888 p. ISBN: 978-1484262609.
- 6. JOHNSON, J. *Excel pentru profesioniști*: Ghid practice. Londra: Editura ABC, 2022, 250 p. ISBN: 978-1234567890.
- 7. MUNTEANU, A. *Introducere în securitatea cibernetică*. Iași, România: Editura Polirom, 2022, 296 p. ISBN: 978-973-46-8563-3.
- 8. PETRESCU, G. *Cloud Computing: Călăuză pentru* începători. București, România: Editura Tehnică, 2021, 208 p. ISBN: 978-606-020-055-8.
- 9. POPOV, L. *Tehnologii informaţionale de comunicare*, Indicaţii metodice cu aplicaţii şi însărcinări practice pentru lucrări de laborator, Modulul Procesorul tabelar Microsoft Excel. Bălţi: Presa universitară bălţeană, 2008, 160 p. ISBN: 978-9975-9555-4-6.
- 10. POPOV, L. *Tehnologii informaţionale, Modulul Sistemul de operare Microsoft Win*dows 7, Indicații metodice cu aplicații și însărcinări practice, Bălți: Presa universitară bălţeană, 2013, 208 p. ISBN: 978-9975-50-096-8.
- 11. POPOV, L., EVDOCHIMOV, R. Note de curs *Tehnologii informaționale și comunicaționale. Modulul Conceptele de bază ale tehnologiei informației și sistemului de calcul pentru specialitățile Drept, Administrație publică și Asistență socială din cadrul facultății de Drept Științe Sociale*, Bălți: Tipografia Universităţii de Stat "Alecu Russo", 2017, 148 p. ISBN: 978-9975-50-211-5.
- 12. POPOV, L., OLARU, I. *Tehnologii informaţionale*, Modulul Procesorul de texte Microsoft Word 2007, Ghid metodic, Bălţi: Presa universitară bălţeană, 2014, 288 p. ISBN: 978-9975-50-118-7.
- 13. RATHBONE, A. *Windows 10 For Dummies*, Hoboken, New Jersey, SUA: Editura For Dummies, 2021, 464 p.
- 14. RUIU D. *Blockchain: revoluția care schimbă întreaga lume*. București, România: Editura Meteor Press, 2020, 240 p. ISBN: 978-606-94842-8-7.
- 15. RUSSELL, S., NORVIG, P. *Artificial Intelligence: A Modern Approach*. Boston, USA: Editura Pearson, 2020, 1152 p. ISBN: 978-0-13-461099-3.
- 16. SMITH, J. Titlu. *Utilizarea eficientă a aplicațiilor Microsoft Office în mediul de afaceri*. Chicago, USA: Editură: XYZ, 2018, 200 p. ISBN: 978-0987654321.
- 17. YOSIFOVICH, P., IONESCU, A., RUSSINOVICH, M., SOLOMON, D. *Windows Internals, Part 1: System architecture, processes, threads, memory management, and more, 7th Edition*, Redmond, Washington, SUA: Editura Microsoft Press, 2021, 896 p. ISBN: 978-0136740455.
- 18. БУЛГАКОВ, В. *Технологии цифровой обработки изображений*. Санкт-Петербург, Россия: Editura БХВ-Петербург, 2020, 336 c. ISBN: 978-5-9775-5020-5.
- 19. КАЛМЫКОВ, C. *Компьютерные сети и сетевые технологии*. Editura: Питер, Москва, Россия, 2021, 352 c. ISBN: 978-5-4461-1476-0.
- 20. КАРАСИК, E. *Основы информационной безопасности и защиты информации*. Москва, Россия: Editura Книжный дом «Университет», 2020, 320 p. ISBN: 978-5- 4265-1345-1.
- 21. ПОЛУБЕЛОВ, H. *Теория и технологии цифровой обработки сигналов*. Москва, Россия: Editura Горячая линия-Телеком, 2021, 400 c. ISBN: 978-5-9614-7591-6.
- 22. ШАГАКОВ, К. *Краткий самоучитель Word и Excel.* Москва, Россия: Editura Эксмо- [Пресс,](https://www.labirint.ru/pubhouse/152/) 2013, 256 c. ISBN: 978-5-699-67434-3.

# **Principii de lucru în cadrul unității de curs**

- 1. Fiecare oră va începe cu un scurt rezumat al temei predate anterior, timp de 5 minute.
- 2. Este salutată poziţia activă a studentului care studiază din propria iniţiativă noi conținuturi, propune soluții (aplicații, instrumente Web etc.), formulează întrebări în cadrul prelegerilor şi a orelor de laborator.
- 3. In cadrul unității de curs TIC o atenție sporită va fi oferită respectării principiilor etice. Prezentarea unor soluții a sarcinilor, preluate de la colegi sau din alte surse, preluarea informațiilor din diverse surse, fără a face trimitere la sursă, va fi considerată plagiat și va fi sancționată prin note de " 1".
- 4. În cazul în care studentul lipsește de la ore, el este obligat să efectueze toate lucrările de laborator la care a lipsit și să le susțină conform orarului consultațiilor curente la unitatea de curs, în afara orelor de curs.
- 5. În cazul în care studentul lipsește de la ore mai mult de 30% din orele repartizate la unitatea de curs, el nu este admis la proba de evaluare finală, în conformitate cu regulamentul în vigoare, despre evaluare la Universitatea de Stat "Alecu Russo" din Bălți.
- 6. Nu este salutată întârzierea la ore.